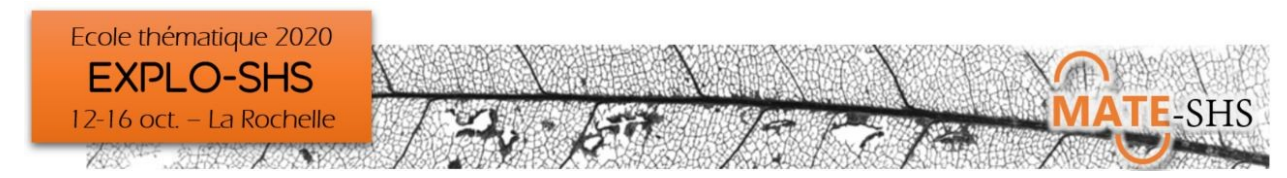

# Explorer les données spatiales, géovisualiser

# Hélène Mathian, Delphine Montagne

Atelier, mercredi 14 octobre 13h45-16h30

## **Présentation générale**

L'atelier vise à sensibiliser à la notion d'exploration des organisations spatiales dans une démarche typique de "l'analyse spatiale", c'est à dire une démarche qui consiste à questionner comment un phénomène varie dans l'espace, identifier les niveaux d'organisation de ce phénomène. Si les SIG sont des outils majeurs de gestion et d'analyse de l'information géographique, ils nécessitent des compétences en géomatique pas forcément nécessaires à l'exploration statistiques de la dimension spatiale. Nous proposons de donner un aperçu de cette démarche en mobilisant des environnements existant (GéoDa, ExploratR).

Cet atelier visera aussi à réfléchir en atelier sur la conception de l'exploration de la dimension spatiale…

### **Environnement informatique**

(liste prévisionnelle)

- GeoDa (logiciel à installer)
- ExploratR (environnement en ligne)
- Carto (plateforme avec inscription)

#### **Type de données traitées - droit d'accès**

- Données administratives sur Lyon
- Données de récit
- …

### **Niveau requis**

Statistiques de base (univariées, bivariées, éventuellement multivariées) Les données seront fournies au bon format

### **Objectifs**

Sensibiliser aux formes de la dimension spatiale que l'on peut explorer.

#### **Formule pédagogique**

- Intro méthodologique
- **Manipulations**
- **Conception**

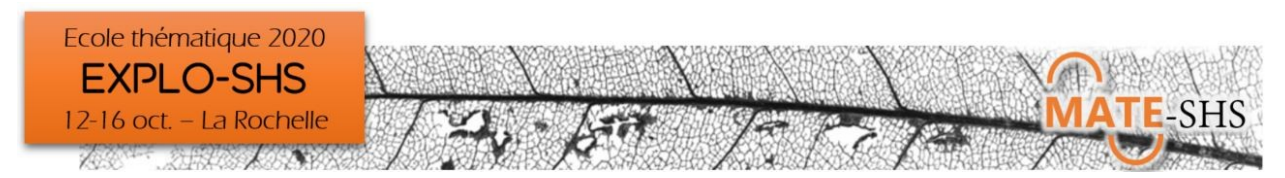

### **Références bibliographiques**

- Saint-Julien T., Pumain D. 1997 L'analyse spatiale: 1.localisation dans l'espace, Cursus, Armand Colin.
- Saint-Julien T., Pumain D. 2001 Les interactions spatiales, Cursus, Armand Colin.
- Feuillet Thierry Cossart Etienne Commenges Hadrien, 2019, Manuel de géographie quantitative concepts, outils, méthodes

### **Liens**

- GeoDa- au sujet de-> https://spatial.uchicago.edu/geoda pour télécharger le logicielhttp://geodacenter.github.io/download.html
- ExploratR https://analytics.huma-num.fr/geographie-cites/ExploratR/
- CARTO au sujet de-> https://carto.com/ pour se créer un compte d'essai gratuit: https://carto.com/signup/